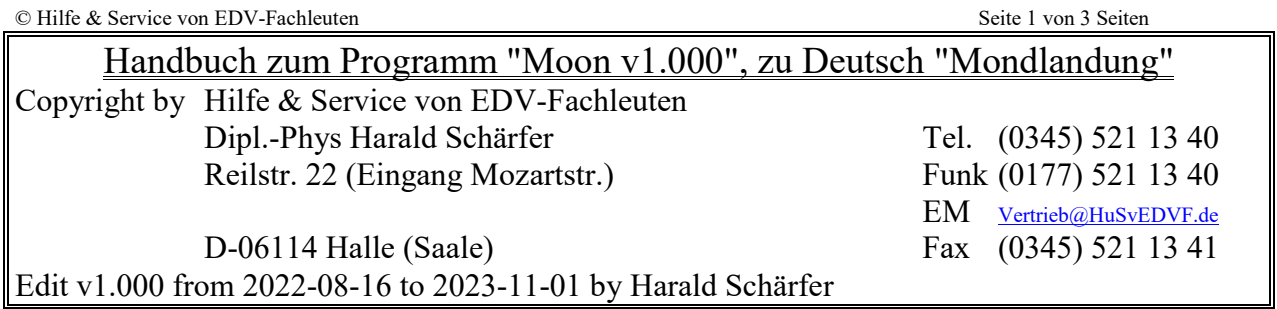

Nutzen: Ein Gefühl für die Art und Weise einer Mondlandung mit einer Fähre unter Einsatz von Geduld und Erfahrung wann, wie viel Schub zu geben ist. Es sind die grundsätzlichen Gesetze der Physik mit einer Toleranz von 1 Sekunde verwendet worden. Sie haben dafür zwischen 160s und ein leben lang Zeit.

### Inhaltsverzeichnis

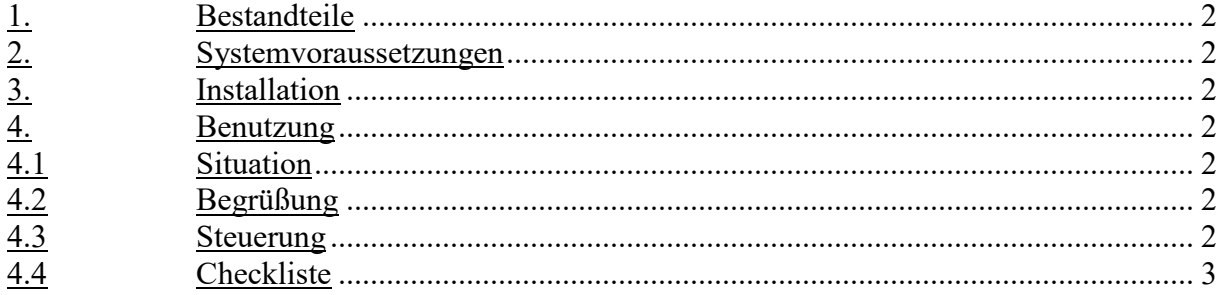

© Hilfe & Service von EDV-Fachleuten Seite 2 von 3 Seiten Seite 2 von 3 Seiten Seite 2 von 3 Seiten Seite 2 von 3 Seiten Seite 2 von 3 Seiten Seite 2 von 3 Seiten Seite 2 von 3 Seiten Seite 2 von 3 Seiten Seite 2 von 3 Sei

#### **1. Bestandteile**

Das Programm-Paket besteht aus folgenden 3 Komponenten.

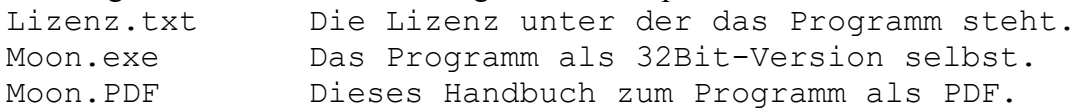

#### **2. Systemvoraussetzungen**

Die Ausführung und Nutzung des Programms wurde erfolgreich getestet unter

- Windows 7 und 10

# **3. Installation**

Eine Installation mittels einem "Installer" ist nicht notwendig, das Programm ist <mark>portabel</mark>, d.h. es kann theoretisch von überall aus gestartet werden.

Für die Ablage würden wir das Verzeichnis "C:\Portable\Moon" verschlagen und in weiterem Vorgehen auch annehmen.

Für die Installation genügt es die Moon.ZIP in das Verzeichnis "Laufwerk:\Portable\Moon" zu auszupacken.

Zusätzlich muss man beachten dass der Benutzer entsprechende Dateisystemrechte braucht, um die eigentliche Arbeit auszuführen (Ändern von Dateien und Verzeichnissen).

## **4. Benutzung**

Hier wird beantwortet wie das Programm **benutzt** werden kann und seine Syntax lautet. Programmnutzung

Klicken Sie im Windows-Explorer auf das Programm Moon.EXE und es startet. Sie können auch eine Verknüpfung auf dem Desktop anlegen.

# **4.1 Situation**

- Maximale Belastungsgrenze von Passagieren und Fracht: **3g**. Wird diese *Überschritten* erfolgt ein **Blackout von 10 Sekunden**.
- Sie geben einen konstanten Schub vor und die Beschleunigung steigt! Denken Sie daran dies die Beschleunigung der Fähre von seiner Masse abhängt und die nimmt mit jeden verbrauchten Kilogramm Treibstoff ab.
- Sie geben soviel Schub, dass die Landefähre die *zweite kosmische Geschwindigkeit* erreicht. Damit werden Sie den durch den Mond dominierten Gravitationsbereich verlassen. LOST IN SPACE!
- Sie setzen mit einer Geschwindigkeit auf und damit einer Energie, die durch das Landegestell versucht wird aufzunehmen. Rechnen Sie aus, ob welche kinetische Energie das Landegestell absorbieren kann und in Wärmeenergie umwandelt.

Stoßdämpfer, 3 Stück mit je 3l Wasser gefüllt, das von 4°C auf 94°C erwärmt werden kann, dienen als Energieabsorber ab einer Höhe von 3m bis zur Mondoberfläche.

## **4.2 Begrüßung**

Sie werden als Kadett angesprochen und ihre Aufgabe ist es, nach dem die Mondfähre vom Raumschiff abgekoppelt worden ist, diese unter Beachtung der maximalen Belastung von Passagieren und Fracht, auf der Mondoberfläche zu landen.

#### **4.3 Steuerung**

Sie können die Mondfähre mit dem Schub steuern, der nach unten und damit entgegen der Sinkgeschwindigkeit nach oben wirkt. Als Tasten zu Steuerung stehen zur Verfügung:

© Hilfe & Service von EDV-Fachleuten Seite 3 von 3 Seiten Seite 3 von 3 Seiten Seite 3 von 3 Seiten Seite 3 von 3 Seiten Seite 3 von 3 Seiten Seite 3 von 3 Seiten Seite 3 von 3 Seiten Seite 3 von 3 Seiten Seite 3 von 3 Sei

- **Bild Hoch** um den Schub um 1/10 des maximalen Schubs **zu erhöhen**;
- **Bild Runter** um den Schub um 1/10 des maximalen Schubs **zu erniedrigen**;
- **Ende** um 1s lang den **Schub auf Maximal** zu stellen. Sollte ab nur in Notsituationen verwendet werden. Da dabei alle **Sicherungen gezogen** werden!
- **Esc** Abbruch der Mondlandung und Beendigung.
- **Hoch** um den Schub um 1/100 des maximalen Schubs **zu erhöhen**;
- Pos1 um den **Schub auf Null** zu stellen;
- **Runter** um den Schub um 1/100 des maximalen Schubs **zu erniedrigen**;

# **4.4 Checkliste**

Vor dem Start müssen Sie eine Checkliste Punkt für Punkt überprüfen und mit einer **Taste**  bestätigen. Optimal ist **Enter** , aber auch jede andere Taste. Wenn Sie die Taste **Esc**  dafür benutzen, werden der Abbruch der Mondlandung und die Beendigung des Programms eingeleitet.

- Anfangsgeschwindigkeit des Raumschiffs v(R): 500m/s **Enter** | -> check!
- Anfangshöhe der Ladefähre über dem Mond  $h_0$ : 100.000 $\overline{m \mid$ **Enter**  $\mid$  -> check!
- Beschleunigung auf der Erde  $g(E)$ :  $9,82 \text{m/s}^2$  **Enter**  $\rightarrow$  check!
- Beschleunigung auf dem Mond  $g(M)$ :  $1,62m/s^2$  **Enter**  $\rightarrow$  check!
- Maximale Austrittsgeschwindigkeit des Schubs  $\overline{v(A)}$ : 3.000m/s  $\overline{\mathbf{Enter}}$  -> check!
- Maximale Durchsatz: 300kg/s? **Enter** -> check!
- Maximale Triebwerksleistung:
- Stützmasse: 1.000kg? **Enter** -> check!
- Treibstoff:  $5.000kg$ ? **Enter**  $\rightarrow$  check!
- Zulässige maximale Beschleunigung für Fracht und Ladung:  $3g$   $\boxed{\text{Enter}}$  -> check!

Ausdauer und Kalkül werden mit einer professionellen Landung belohnt. Wie war Ihre optimale Steuerung zur Landung?

PS: Wenn eine *Taste die den Schub regelt* zur Bestätigung der Check - Liste verwendet und zu oft gedrückt wird, wirkt sich diese auf die ersten Schubregelungen aus.

**\*\*\*\*\*\*\* EOF \*\*\*\*\*\*\*\*\*\*\*\*\*\*\*\*\*\*\*\*\*\*\*\*\*\*\*\*\*\*\*\*\*\*\*\*\*\*\*\*\*\*\*\*\*\*\*\*\*\*\*\***